# **AULA 14 ESTRUTURA DE DADOS**

**Matriz esparsa**

**Norton T. Roman & Luciano A. Digiampietri**

## **Matriz**

**Uma matriz bidimensional é um conjunto de elementos (ou tabela) composta por** *m* **linhas e** *n* **colunas.**

## **Matriz**

**Uma matriz bidimensional é um conjunto de elementos (ou tabela) composta por** *m* **linhas e** *n* **colunas.**

**- Em computação utilizamos matrizes para representar diferentes tipos de dados (dados numéricos, imagens, etc.)**

- 
- -
	-
	-
	-
	- - -
- - -
		-
		-
- 
- 
- 
- 
- 
- 
- 
- 
- 
- 
- 
- 
- 
- 
- 
- 
- 
- 
- - - - -
				- - -
				- -
				-
			-
			- -
				- -
- 
- 
- 
- 
- 
- - -
- 
- - - -
			-
- -
	-
	-
	-
	- -
- -
- 
- 
- 
- 
- 
- 
- 
- - -
- 

**É uma matriz na qual a grande maioria de seus elementos possui um valor padrão (por exemplo zero) ou são nulos ou faltantes.**

**É uma matriz na qual a grande maioria de seus elementos possui um valor padrão (por exemplo zero) ou são nulos ou faltantes.**

**- Por exemplo, uma matriz que representa o contorno de uma imagem em preto e branco**

**É uma matriz na qual a grande maioria de seus elementos possui um valor padrão (por exemplo zero) ou são nulos ou faltantes.**

**- Por exemplo, uma matriz que representa o contorno de uma imagem em preto e branco - Seria um desperdício gastar** *m x n* **posições de memória sendo que apenas uma pequena parcela dos elementos tem valor diferente de zero**

**Para evitar o desperdício de memória (e eventualmente de processamento) criamos uma estrutura específica para gerenciar matrizes esparsas.**

**Para evitar o desperdício de memória (e eventualmente de processamento) criamos uma estrutura específica para gerenciar matrizes esparsas.**

**- Só serão alocados elementos com valor diferente de zero e alguma estrutura adicional de controle.**

- 
- 
- 
- 
- 
- 

**Cada linha da matriz será representada por uma lista ligada que só conterá elementos com valores diferentes de zero;**

**Cada linha da matriz será representada por uma lista ligada que só conterá elementos com valores diferentes de zero;**

**Teremos um arranjo de listas ligadas.**

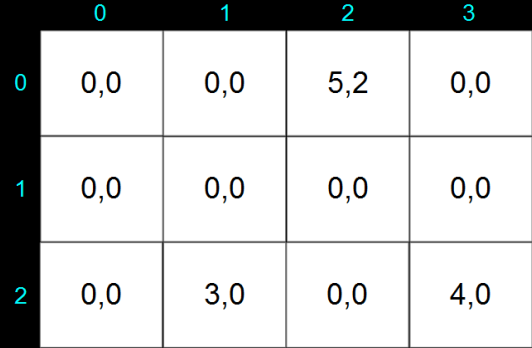

**Temos uma matriz com muitos zeros.**

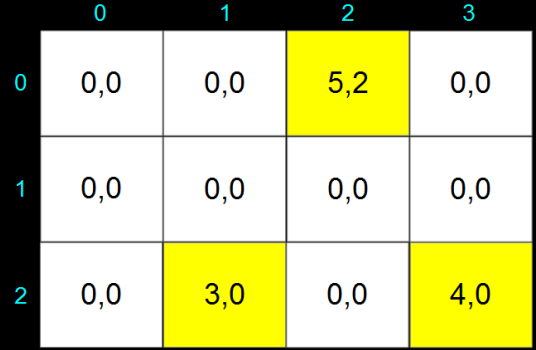

**Queremos armazenar apenas os valores diferentes de zero.**

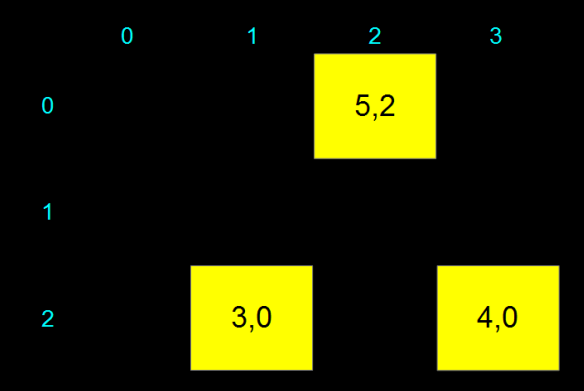

**Queremos armazenar apenas os valores diferentes de zero.**

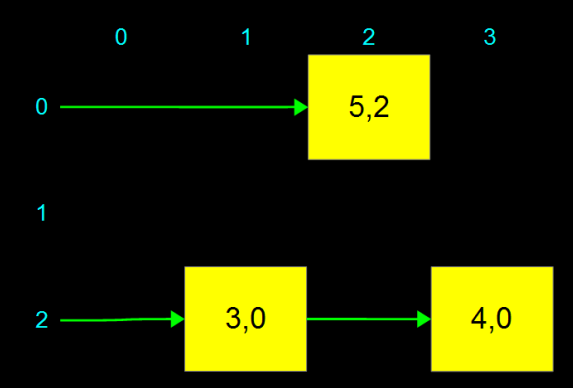

**Criaremos listas de elementos diferentes de zero.**

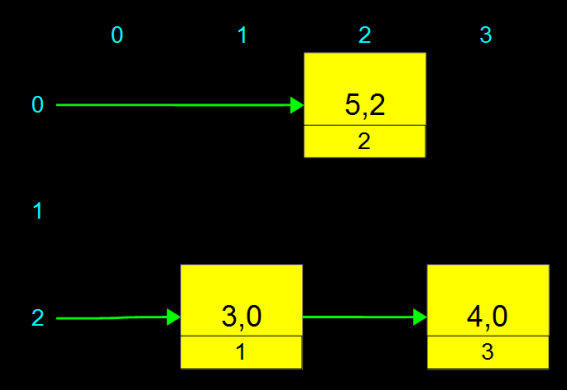

**Cada elemento apontará para seu vizinho e saberá sua coluna.**

#include <stdio.h> #include <malloc.h>

```
typedef struct tempNo {
  float valor;
  int coluna;
  struct tempNo* prox;
} NO;
```
typedef NO\* PONT; typedef struct { PONT\* A; int linhas; int colunas; } MATRIZ;

#include <stdio.h> #include <malloc.h>

typedef struct tempNo { float valor; int coluna; struct tempNo\* prox;  $NO;$ 

typedef NO\* PONT; typedef struct { PONT\* A; int linhas; int colunas; } MATRIZ;

#include <stdio.h> #include <malloc.h>

typedef struct tempNo { float valor; int coluna; struct tempNo\* prox; } NO;

#### typedef NO\* PONT;

typedef struct { PONT\* A; int linhas; int colunas; } MATRIZ;

```
#include <stdio.h>
#include <malloc.h>
```

```
typedef struct tempNo {
  float valor;
  int coluna;
  struct tempNo* prox;
} NO;
```

```
typedef NO* PONT;
 typedef struct {
   PONT* A;
   int linhas;
   int colunas;
} MATRIZ;
```
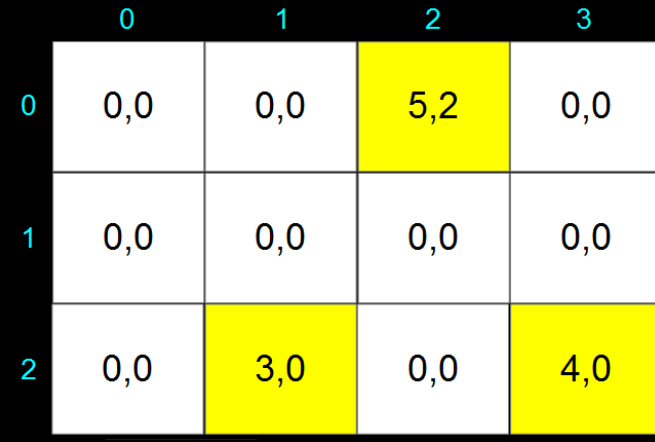

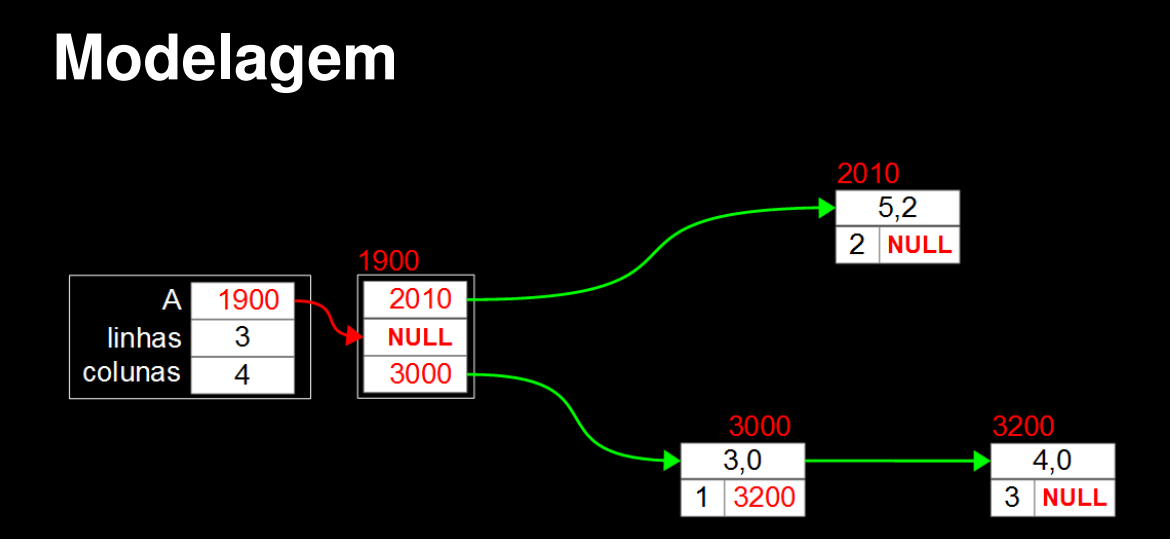

## **Funções de gerenciamento**

**Implementaremos funções para: Inicializar a matriz ("new** *matriz*[*m*][*n*]**") Atribuir um valor** (*matriz*[x][y] = *valor*) **Acessar valor** (*valor* =  $matrix[x][y]$ )

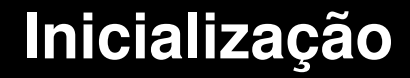

#### **Para inicializar nossa matriz esparsa, nós precisamos:**

**Para inicializar nossa matriz esparsa, nós precisamos:**

**Acertar o valor dos campos** *linhas* **e** *colunas* **(isto é, a ordem da matriz passada pelo usuário).**

**Para inicializar nossa matriz esparsa, nós precisamos:**

**Acertar o valor dos campos** *linhas* **e** *colunas* **(isto é, a ordem da matriz passada pelo usuário). Precisamos também criar o arranjo de listas ligadas e iniciar cada posição do arranjo com o valor** *NULL* **(indicando que cada lista está vazia).**

```
void inicializarMatriz(MATRIZ* m, int lin, int col) {
   int i;
  m->linhas = lin;
  m->colunas = col:
  m->A = (PONT*) malloc(lin*sizeof(PONT));
   for (i=0; i<lim; i++) m->A[i] = NULL;
}
```
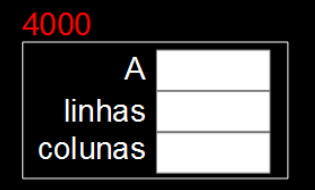

```
void inicializarMatriz(MATRIZ* m, int lin, int col) {
   int i;
  m->linhas = lin;
  m->colunas = col:
  m->A = (PONT*) malloc(lin*sizeof(PONT));
   for (i=0; i<lim; i++) m->A[i] = NULL;
```
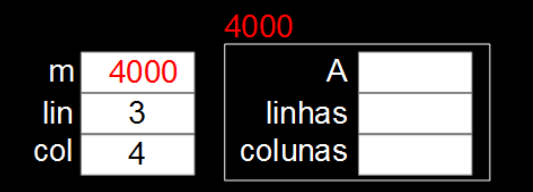

```
void inicializarMatriz(MATRIZ* m, int lin, int col) {
   int i;
  m->linhas = lin;
  m->colunas = col;
  m->A = (PONT*) malloc(lin*sizeof(PONT));
   for (i=0; i<lim; i++) m->A[i] = NULL;
}
```
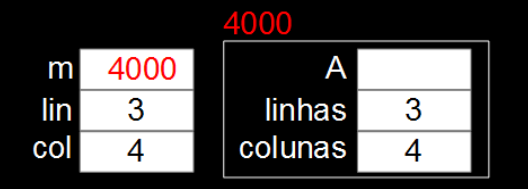

```
void inicializarMatriz(MATRIZ* m, int lin, int col) {
   int i;
   m->linhas = lin;
   m->colunas = col:
   m->A = (PONT*) \text{ malloc}(lin*sizeof(PONT));for (i=0; i<lim; i++) m->A[i] = NULL;
```
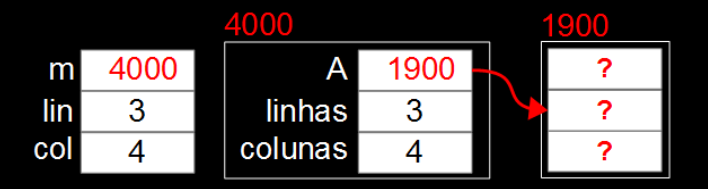

```
void inicializarMatriz(MATRIZ* m, int lin, int col) {
   int i;
  m->linhas = lin;
  m->colunas = col:
  m->A = (PONT*) malloc(lin*sizeof(PONT));
   for (i=0; i<lim; i++) m->A[i] = NULL;
```
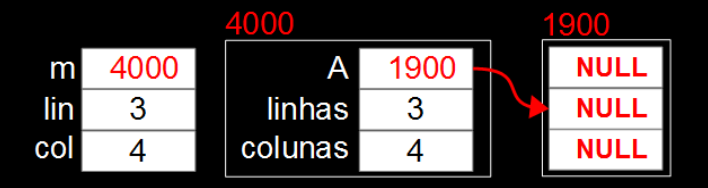

**O usuário nos passa: o endereço da matriz, a linha, a coluna e o valor a ser colocado na respectiva posição da matriz:**

**O usuário nos passa: o endereço da matriz, a linha, a coluna e o valor a ser colocado na respectiva posição da matriz:**

**Se não houver nenhum nó na posição e o valor for diferente de zero temos que inserir um novo nó na respectiva lista ligada.**

**O usuário nos passa: o endereço da matriz, a linha, a coluna e o valor a ser colocado na respectiva posição da matriz:**

- **Se não houver nenhum nó na posição e o valor for diferente de zero temos que inserir um novo nó na respectiva lista ligada.**
- **Se já existir um nó na posição e o valor for diferente de zero temos que substituir o valor do nó.**

**O usuário nos passa: o endereço da matriz, a linha, a coluna e o valor a ser colocado na respectiva posição da matriz:**

- **Se não houver nenhum nó na posição e o valor for diferente de zero temos que inserir um novo nó na respectiva lista ligada.**
- **Se já existir um nó na posição e o valor for diferente de zero temos que substituir o valor do nó.**
- **Se já existir um nó na posição e o valor for igual a zero temos que excluir o nó de sua lista.**

bool AtribuiMatriz(MATRIZ\* m,int lin, int col, float val) {

bool AtribuiMatriz(MATRIZ\* m,int lin, int col, float val) { if  $(lin<0 \mid lin>=m->linhas \mid l$  $col < 0$  || col >= m->colunas) return false;

bool AtribuiMatriz(MATRIZ\* m,int lin, int col, float val) { if (lin<0 || lin >= m->linhas || col<0 || col >= m->colunas) return false;

```
PONT ant = NULL;
PONT atual = m->A[lin]:
```

```
bool AtribuiMatriz(MATRIZ* m,int lin, int col,
                                     float val) {
  if (lin<0 || lin \ge m->linhas ||col<0 || col >= m->colunas) return false;
  PONT ant = NULL;
  PONT atual = m->A[lin]:
  while (atual != NULL && atual->coluna<col) {
    ant = atual;
    atual = atual->prox;}
```
}

if (atual != NULL && atual->coluna == col) {

}

}

if (atual != NULL  $\&\&$  atual->coluna == col) { if  $(va1 == 0)$  {

```
if (atual != NULL && atual->coluna == col) {
 if (va1 == 0) {
```

```
free(atual);
  }
}
```

```
if (atual != NULL && atual->coluna == col) {
  if (va) == 0 {
    if (ant=\text{NULL}) m->A[\text{lin}] = atual->prox;
```

```
free(atual);
}
```

```
if (atual != NULL && atual->coluna == col) {
  if (va) == 0 {
    if (ant=\text{NULL}) m->A[\text{lin}] = atual->prox;
    else ant->prox = atual->prox;
    free(atual);
  }
```

```
if (atual != NULL && atual->coluna == col) {
  if (va1 == 0) {
    if (ant=\text{NULL}) m->A[\text{lin}] = atual->prox;
    else ant->prox = atual->prox;
    free(atual);
  }
  else atual->valor = val;
}
```
else if  $(va1 != 0)$  {

}

#### else if  $(va1 != 0)$  { PONT novo = (PONT) malloc(sizeof(NO));

}

else if  $(va)$  != 0) { PONT novo = (PONT) malloc(sizeof(NO));  $novo->coluna = col;$  $novo->valor = val$ ;

}

```
else if (va1 != 0) {
  PONT novo = (PONT) malloc(sizeof(NO));
 novo->coluna = col;novo->valor = val;
 novo->prox = <i>atual</i>;
```
}

```
else if (va) != 0) {
  PONT novo = (PONT) malloc(sizeof(NO));
  novo->coluna = col;novo->valor = val;
  novo->prox = <math>atual</math>;if (ant == NULL) m->A[lin] = novo;
```
}

```
else if (va) != 0) {
  PONT novo = (PONT) malloc(sizeof(NO));
  novo->coluna = col;novo->valor = val;
  novo->prox = <math>atual</math>;if (ant == NULL) m->A[lin] = novo;else ant->prox = novo;
}
```

```
else if (va1 := 0) {
  PONT novo = (PONT) malloc(sizeof(NO));
  novo->coluna = col;novo->valor = val;
  novo->prox = <math>atual</math>;if (ant == NULL) m->A[lin] = novo;else ant->prox = novo;
}
return true;
```
**O usuário nos passa: o endereço da matriz, a linha e a coluna e a função deve retornar o valor da respectiva posição:**

**O usuário nos passa: o endereço da matriz, a linha e a coluna e a função deve retornar o valor da respectiva posição: Se não houver um nó na posição então retornar zero;**

**O usuário nos passa: o endereço da matriz, a linha e a coluna e a função deve retornar o valor da respectiva posição: Se não houver um nó na posição então retornar zero; Caso contrário, retornar o valor do nó.**

}

float ValorMatriz(MATRIZ\* m, int lin, int col) {

}

float ValorMatriz(MATRIZ\* m, int lin, int col) { if (lin<0 || lin>=m->linhas || col<0 || col >= m->colunas) return 0;

}

float ValorMatriz(MATRIZ\* m, int lin, int col) { if (lin<0 || lin>=m->linhas || col<0 || col >= m->colunas) return 0; PONT atual =  $m = > A \$ [lin]; while (atual != NULL && atual->coluna < col)  $atual = atual->prox;$ 

float ValorMatriz(MATRIZ\* m, int lin, int col) { if (lin<0 || lin>=m->linhas || col<0 || col >= m->colunas) return 0; PONT atual =  $m->A$ [lin]: while (atual != NULL && atual->coluna < col)  $atual = atual->prox;$ if  $(\text{atual} \mid = \text{NULL}$  && atual->coluna == col) return atual->valor;

}

float ValorMatriz(MATRIZ\* m, int lin, int col) { if (lin<0 || lin>=m->linhas || col<0 || col >= m->colunas) return 0; PONT atual =  $m->A$ [lin]: while (atual != NULL && atual->coluna < col)  $atual = atual->prox;$ if  $(\text{atual} \mid = \text{NULL}$  && atual->coluna == col) return atual->valor; return 0;

# **AULA 14 ESTRUTURA DE DADOS**

**Matriz esparsa**

**Norton T. Roman & Luciano A. Digiampietri**